# PDF in Smalltalk

Christian Haider

#### Introduction

- PDF is
	- and the state of the state — a graphics Model
	- and the state of the state  $-$  a document Format
	- and the state of the state — Open Source

# Graphics

- 2D Vector Graphics
- Dominant Model
	- and the state of the  $-$  PostScript, SVG, ...
- Mathematical
	- **Links of the Company** — Paths
	- – $-$  Coordinate transformations
- Advanced
	- Transparency

#### Documents

- Faithful Reproduction
	- and the state of the Abstracts from OS's and Printers<br>Fanta are ambodded
	- and the state of the  $-$  Fonts are embedded
- Elaborate Object Model for Documents
	- Interactive
	- and the state of the  $-$  Linkable graphics Content
- No execution Model
	- and the state of the  $-$  no programming like PostScript

# Standard

- ISO 32000-2008 Standard
	- –— PDF-1.7 (Acrobat 8)
	- and the state of the state  $-$  Last Standard; progress through extensions
- ~ 750 Pages
	- –79 Indispensable References
- Well written
	- and the state of the state  $-$  must have for doing anything PDF

#### Open Source

- PDF is important
- PDF is there
- PDF is big
- PDF is free: MIT Licence

# Overview

- File format
	- and the state of the state Updates
- Object Model
	- –— Object Types
	- and the state of the state — Document Structure
- Graphics
	- –— Vector Graphics
	- and the state of the state  $-$  Text and Fonts
	- –— Transparency

# File Structure

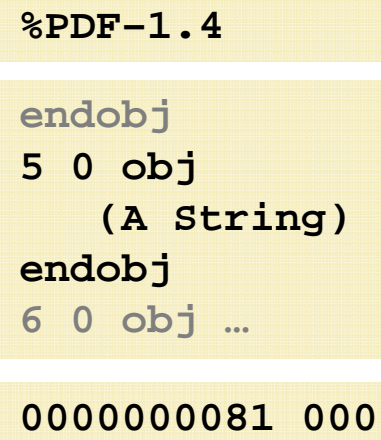

**00 n 0000000248 00001 n0000000000 00000 f**

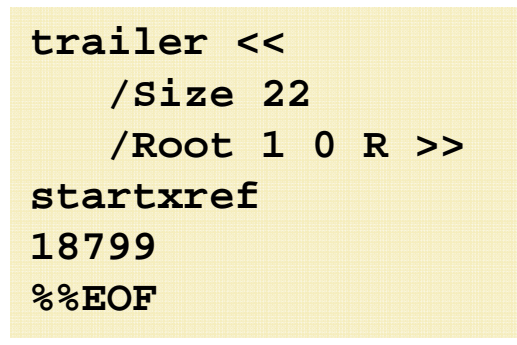

- Header
- List of Objects

- Reference Table
	- – $-$  File Position of each Object
- Trailer
	- $-$  Reference Table Size and Location
	- –— /Root

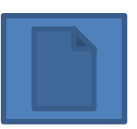

# Updates

- Original stays unchanged–— Can be signed
- New Objects are appended
- Objects can be overwritten–— Versions
- New XRef Table for new Objects

New/changedObjects

New XRef Table

Original PDF

New/changed

Objects

New XRef Table

• Can be Many

# Do's and Dont's

- Can
	- and the state of the state — Reading any valid PDF
		- Updated PDFs (many Xref tables)
	- –**– Writing Objects as new File** 
		- Only 1 XRef Table
- Can´t do
	- and the state of the state — Recreating XRef Table
	- –Updating PDFs with incremental Changes
	- and the state of the state  $-$  Linearizing for the Web

# Object Model

- $\bullet$  Basic Values
	- $-$  null, true, false
	- – Numbers
		- Integer or Real; only decimal, no exponents
	- Strings<br>—
		- Encoding: PDFDoc, Font, Unicode
		- Date (utc String)
	- Names
		- Like Smalltalk Symbols

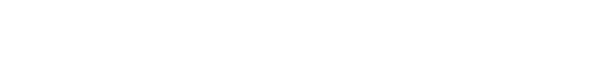

**(D:201108241030+02'00)**

**/Root /with#20space**

•**[3.14 (Pi) [/Math]]**Arrays

**42 3.14 +7.5 -.3**

**(a String) (with \n new Line)(with char \245)<901FA3>**

## Dictionaries

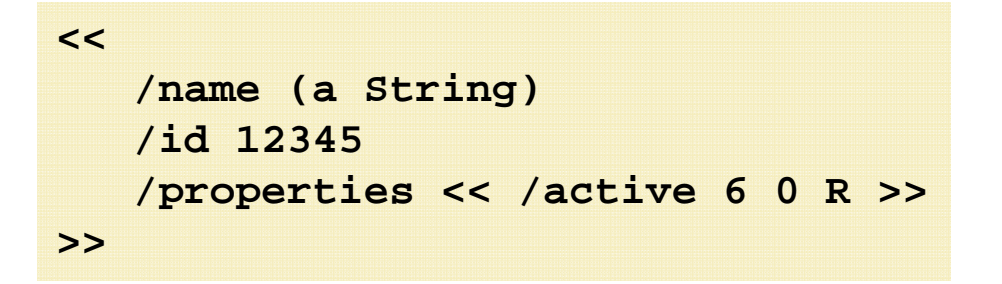

- Unordered collection of Associations
- Unique Names as Keys
- Values are either Objects or References
- Null cannot be a Value (same as absent Key)
- The Root of all other object Types

#### Streams

**<< /Length 10 >>stream (a String)endstream**

**<< /Length 1835 /Filter /FlateDecode >>stream …Binary content…endstream**

**<< /Type /XRef/Size …/Root … >>**

- $\bullet$  Dictionary with arbitrary data
	- Dictionary must be direct
	- Unlimited data
	- Must be indirect
- • Can have Filters to compress or encrypt – Cascaded -> [/FlateDecode /Crypt]

- $\bullet$  XRefStreams
	- Replaces XRef Tables
	- Very compact
- •Object Streams

## Stream Filter

- Compression
	- /ElateDec
	- /LZWDecode
	- /RunLengthDecode
	- /CCITTFaxDecode % B/W Pictures
	-
	- /DCTDecode
	- /JPXDecode
- /Crypt
- Development
	- /ASCIIHexDecode
	- /ASCII85Decode

% zlib (smaller), everywhere, Predictor % zlib (faster), Predictor

 /JBIG2Decode % B/W Pictures % JPEG (approximates)

% JPEG2000 (loss less)

### Implementation

- PDF Classes in Smalltalk
	- and the state of the state PDF Objects implement #content
	- and the state of the state  $-$  Smalltalk Objects implement #asPDF
	- and the state of — In separate namespace PDF
	- and the state of the state  $-$  Same names as in the spec (if possible)
		- Object, Array, String, Dictionary etc.
	- and the state of the state — Some Classes may be aliased
		- Name, Number, Boolean, null
	- and the state of the state  $-$  Can be confusing

# Light and Shadow

- Can/Yes
	- and the state of — Read all object Types
	- and the state of the state Write any Object
	- –Can use /FlateDecode for Reading and Writing
- Cannot/No
	- –No picture oriented stream filters

# Speaking PDF

- With this, we can read any PDF
- Now we can use PDF instead of Smalltalk

and the state of Would be cool to have that in Smalltalk…

- Now we can specify the PDFs by configuring the Dictionaries
- Domain Language PDF

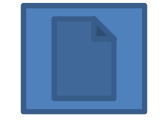

# Object Model: Documents

- /Root
	- and the state of the **/Type /Catalog** % required
	- and the state of the **/Pages**
	- **Links of the Company** /Outlines
	- –— /StructTreeRoot
	- –/MetaData % XML
	- and the state of the /Names
	- ….
- /Page(s)
	- and the state of the **/MediaBox** [0 0 595 842]
	- /Contents

% Stream of graphics Operators

– /Resources

 $%$  Fonts, Images, Color Spaces...

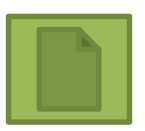

# Domain Objects

- Subclass of Dictionary or Stream
	- –- May be typed explicitly with /Type
		- TypedDictionary and TypedStream
	- and the state of the — Has Version
	- and the state of the  $-$  Has Documentation
- Typed Attributes
	- Type(s)
	- and the state of the — direct or indirect
	- $-$  required/optional
	- Version
	- and the state of the  $-$  Documentation

# Typing

- Explicit with /Type
- Implied by attribute Type

and the state of  $-$  specialized when assigning to an Attribute

- Checks when reading
	- and the state of the state — Checks compatibility => Error
	- and the state of the state — Specializes Objects
- Reads lazy

# PDF Explorer

• A good Writer needs a good Reader

and the state of  $-$  and vice versa

- Shows the Contents of a PDF on the object Level
- Uses meta Data about Attributes (Version, Doc, required etc.)

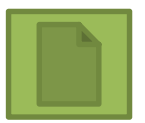

#### Haves and Have Nots

#### • Can

- $-$  Infer the implemented Types
- Detect type Errors
- Infer Version
- and the state of the - Show Documentation
- Can´t do
	- and the state of the  $-$  Not all type restrictions are implemented (examples)
	- and the state of the — edit

# Bones/Guts: Graphics

- Stream of Operators with Parameters
- Executed in sequence to produce Graphics
- /GraphicsState
	- –holds all (28) Attributes for the current Operation
	- and the state of the state  $-$  Can be stacked (nested)
- Operations (73)
	- – 15 groups of Functionality
		- GraphicsState, Color, Marking…
		- Paths, clipping, Text, painting…

#### Lines and Paths

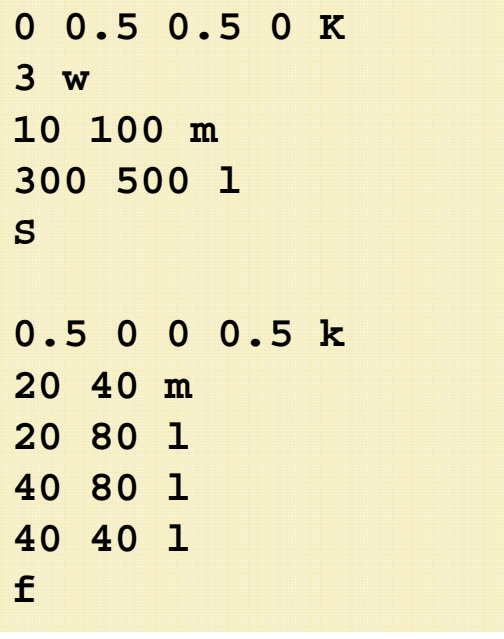

• Line

• Filled Rectangle

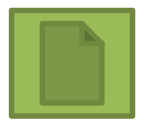

#### Haves and Have Nots

- Have
	- – $-$  Read and write Operations with Parameters
	- Bare Metal
	- $-$  Only /DeviceCMYK and /DeviceGray
- Don´t have
	- GraphicsState
	- Enforcing correct order of Operations
		- Examples: marking, text…
	- **Links of the Company** No /DeviceRGB or any other colour Spaces
	- Higher Abstractions (publicly)
		- Graphical Objects
		- Text Objects

# **Text**

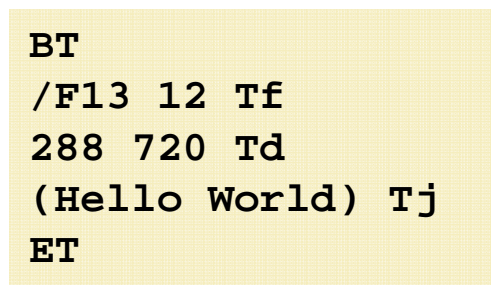

```
Profit is a set of the Meeds /Form \frac{1}{23} 0 obj<br>
\frac{1}{23} 0 obj<br>
\frac{1}{23} 0 obj<br>
\frac{1}{23} 0 obj<br>
\frac{1}{23} 0 obj<br>
\frac{1}{23} 1 obj<br>
\frac{1}{23} 1 obj<br>
\frac{1}{23} 1 obj<br>
\frac{1}{23} 1 obj<br>
\frac{1}{23} 1 obj<br>
\frac{1}{2endobj
```
• Paints Chars from a Font

- Needs /Font Resource
	- – $-$  Type-1
	- –— TrueType
	- OpenType

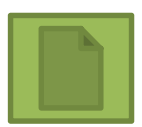

#### About Fonts

- Occupied me last Year
- Varieties of vector Fonts
	- –— PostScript Type 1
	- and the state of the state — TrueType
	- and the state of the state — OpenType (PS /TT)
- 14 PDF Standard Fonts (Type 1)

**<< /Type /Font**

 **/Subtype /Type1 /BaseFont /DDPEFM+Tahoma/FirstChar 32 /LastChar 169 /Widths [278 …] /FontDescriptor 4 0 R/Encoding /WinAnsiEncoding >>**

• Font

• File

**4 0 obj**

```

<< /Type /FontDescriptor
/FontName /DDPEFM+Tahoma/Flags 32
/FontBBox [-166 -225 1000 931]/ItalicAngle 0/Ascent 718
/Descent -207
/CapHeight 718/StemV 88
/FontFile3 5 0 R>>
```

```
• Descriptor
```
**5 0 obj << /Length 3723 /Subtype /Type1C >>stream … endstream**

#### Haves and Have Nots

#### •Have

- Font Explorer
- OpenType (PostScript kind)
- $-$  Type-1 (last minute implementation  $\circledcirc$ )
	- Standard 14 Fonts
	- Custom (one free example Font is included)
- Tabular Glyphs
- Don´t have
	- TrueType, OpenType (TT)
	- Subsetting
		- Allows to publish custom graphics
	- Kerning, Ligatures
	- General way to access alternative Glyphs
	- Advanced Typography (as possible with OpenType)

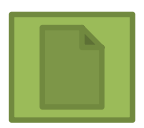

## **Transparency**

- Why? More and more useful: Gradients, Shadows… and ubiquitous
- Approach
	- Combine the colors from different layers
	- Usually done on pixel level
	- and the state of the  $-$  PDF on the graphics Level
- How to?
	- and the state of the  $-$  Create Graphics with own contents stream
	- Daint Granhics onto another Granhics list Paint Graphics onto another Graphics using the right attributes

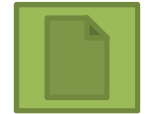

Time: 40 min

# Implementation

- Graphic Editor needs Screen Output
	- –— Fonts
	- –— Transparency
- VisualWorks 7.8
- Directly implemented in Windows GDI(+)
	- – $-$  Text output with pixel level adjustments
	- Graphics (planed)
	- –— Only Windows

#### Haves and Have Nots

#### • Have

- –– Can do transparency
- and the state of the state  $-$  Font support for Windows
- Don´t have
	- and the state of the state  $-$  Font support for
		- TrueType
		- non-Windows platforms

#### Documentation

- Class Documentation from the Spec
- Attribute Documentation from the Spec
- Extracted Properties of Attributes and made them operational
- Docuware tight connection between doc and code

# Extending *(needs example)*

- Subclass (Typed)Dictionary or (Typed)Stream
	- Use name from the Spec<br>Add PPE Desumentation
	- $-$  Add PDF Documentation to the class comment
- Add Attributes
	- Add class method named with attribute Name
	- **Links of the Company** Add PDF Documentation as comment
	- Extract Pragmas from docu
	- $-$  Implement the access (with or without Default)
	- $-$  Add your Logic

```
Pages
<typeIndirect: #Pages><required>
<attribute: 4 documentation: 'The page tree node that shall be the root of the document's page tree.'>
```
**^self objectAt: #Pages**

#### Haves and Have Nots

- Have
	- –Good places for Doc
	- –Good operational Annotations
	- $-$  Easy to extent
- Don´t have
	- –No class doc
	- No PDF Reference link
	- –- Not all dependencies are implemented
		- requiredIf: version = x and: attribute /y notNil
			- Concrete Example…

# Package Structure – load Order

#### • Fonts

–(Fonts for Windows)

- PDF
- Prerequisites
	- and the state of the state — Values

# To do

- Support porting
	- –To Pharo, Squeak, VA, Smalltalk/X, Dolpin …
	- and the state of the state  $-$  Problem with Namespaces?
- Fonts
	- –— Subsetting, Kerning, Ligatures
- PostScript Interpreter
- GraphicsState
- Smalltalk source parser for PDF

#### Summary

# What do I have?

- Writer for smallCharts
	- and the state of the state  $-$  Driven by customer Demand
	- and the state of the state – Vector Graphics with custom Fonts<br>-
- Bare metal implementation
	- and the state of the state  $-$  Strictly implementing the Spec
	- –— Object Model
- Implementation in VisualWorks 7.8
	- –— On Windows

# What I don´t have

- Relaxed Reader
	- and the state of the  $-$  Not error tolerant at all (unlike Acrobat)
- No Bitmaps, no Reports, no Tables
- No Encryption, no signing
- No non-latin Languages
- No pluggable GraphicsContext
- No rendering/painting
	- and the state of the Acrobat
	- **Links of the Company** Ghostscript
- No screen support for other Platforms
- Ports to other Smalltalks

## Projects – What to do with it?

- Vector graphics Editor
- Online PDF Generation
- PDF Tools and verifier
- Renderer
- Embedding Viewer
	- and the state of the state — Ghostscript / Acrobat

# References

• PDF Specification

http://www.adobe.com/devnet/pdf/pdf\_reference.html

• Project Page (Docs, Forum, FileOuts…)

http://pdf4smalltalk.origo.ethz.ch/

• Cincom Public Store

http://www.cincomsmalltalk.com/CincomSmalltalkWiki/PostgreSQL+Access+Page

#### To prepare

• Font size change for Presentation